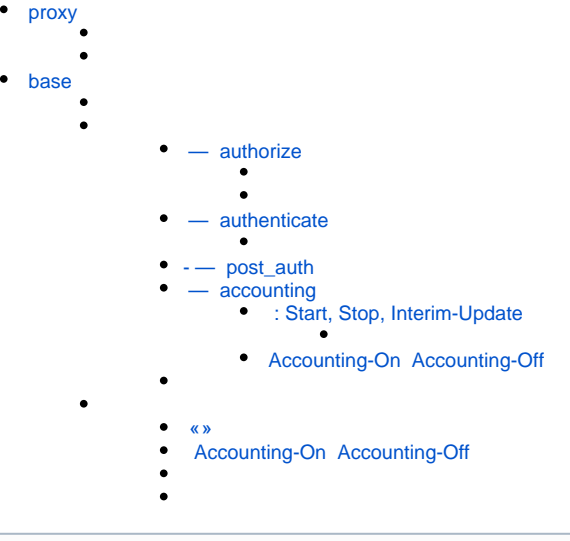

. **plugins <plugin\_name> <plugin\_instance\_name>**, **<plugin\_name>** — , **<plugin\_instance\_name>** — .

# <span id="page-0-0"></span>proxy

 $^\circledR$ 

. Perl- hard.pm FreeRADIUS proxy, .

<span id="page-0-1"></span>**plugins proxy <plugin\_instance\_name> routes**

- -:  $-$  , ;
	- $-$ [,](https://wiki.hydra-billing.ru/pages/viewpage.action?pageId=39683017) .

, . , , **plugins proxy <plugin\_instance\_name> default** .

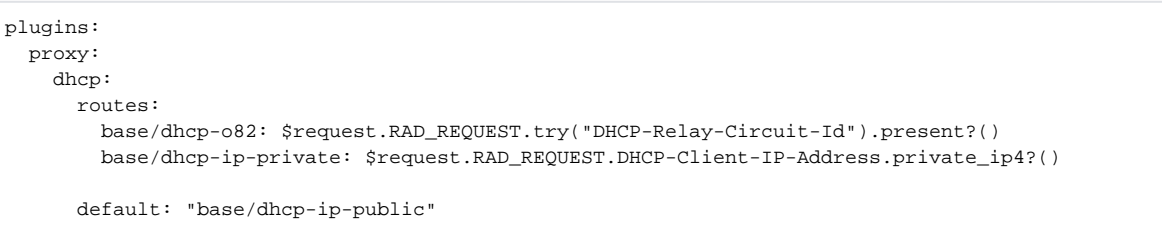

HARD **base**, . FreeRADIUS DHCP-. **proxy/dhcp** HARD. **proxy/base** :

- 1. DHCP-Relay-Circuit-Id, **dhcp-o82 base**. FreeRADIUS.
- 2. DHCP-Client-IP-Address ( DHCP-Relay-Circuit-Id) IP-, **dhcp-o82 base**. FreeRADIUS.

## <span id="page-0-2"></span>base

, FreeRADIUS.

<span id="page-0-3"></span>**plugins base <plugin\_instance\_name> call\_stack**

```
1. (), after-.
2. 
3. 
    \mathbf{r} , \mathbf{r} ( ) , before-.
```
:

```
 — IPoE- IP- Cisco ISG
plugins:
   base:
     isg-ipoe-by-ip:
      call_stack:
         # 
         - set_tag_before/request_type
         # 
         - reject_on_error/main
         # 
         - check_attr_before/finish_processing_of_unnecessary_accounting
         # 
         - set_tag_before/base-session-accounting
         # ISG- IPOE-SC-INET-<Rate>-<Burst>
         - set_tag_before/auth-internet-access-isg-service
         - match_before/get_speed_limit_values_for_internet-access-isg-service
         - format_after/set_cisco-service-info_attr_for_internet-access-isg-service
         # 
         - map_after/add_prefix_to_isg-services
```
<span id="page-1-0"></span>**plugins base <plugin\_instance\_name> actions**

<span id="page-1-1"></span>1. . 2. . 3. -. 4. . 1. 2. 1. . 2. . , . 4 FreeRADIUS: , FreeRADIUS :<http://wiki.freeradius.org/guide/Concepts>.  **— authorize** RADIUS- HARD : , , . RADIUS- . :

:

<span id="page-1-2"></span>plugins base <plugin\_instance\_name> actions authorize customer\_profile plugins base <plugin\_instance\_name> actio **ns authorize provider\_profile** . \$customer\_profile \$provider\_profile, — \$bind\_id.

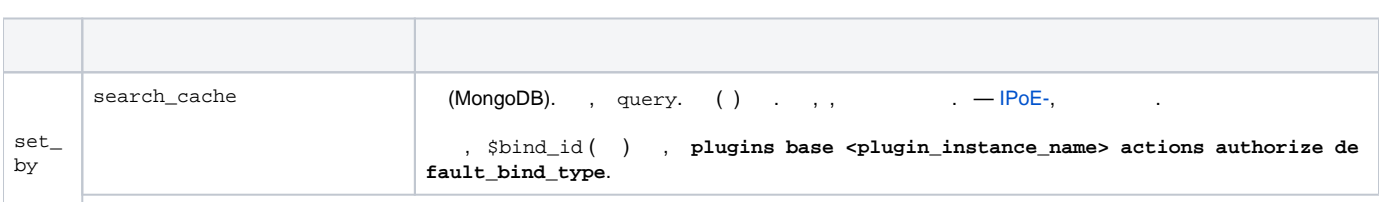

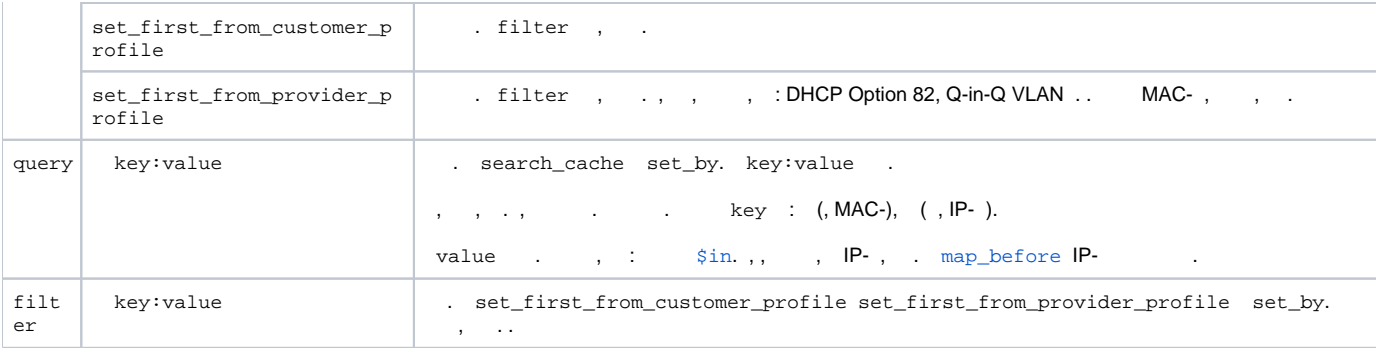

## **— IPoE- VLAN' MAC-**

```
plugins:
   base:
     jmx5-qinq:
      actions:
         authorize:
           customer_profile: &customer_profile
             set_by: search_cache
             query:
               MAC-Address: $request.RAD_REQUEST.User-Name.normalize_mac()
           provider_profile: &provider_profile
             set_by: search_cache
             query:
               Switch-VLAN: $var.Remote-Circuit-Ids.Remote_Id
               Switch-Port-Code: $var.Remote-Circuit-Ids.Circuit_Id
```
default\_bind\_type: network\_connection

#### **— DHCP Option 82**

```
plugins:
  base:
    se-ipoe-by-o82:
      actions:
        authorize:
           provider_profile:
             set_by: search_cache
             query:
               Switch-IP: $request.RAD_REQUEST.Agent-Remote-Id.substring(6).unhex()
               Switch-Port-Code: $request.RAD_REQUEST.Agent-Circuit-Id.substring(12).to_i(16)
           customer_profile:
             set_by: set_first_from_provider_profile
             filter:
               Auth-Scheme: '"DHCP+L2TP"'
```

```
 — 
plugins:
  base:
    l2tp-by-login:
      actions:
        authorize:
         customer_profile: &customer_profile
            set_by: search_cache
            query:
             L2TP-Login: $request.RAD_REQUEST.User-Name.lower().regexp_replace("@.*$|\\\\t|\s")
              Auth-Scheme: '"DHCP+L2TP"'
         provider_profile: {}
```

```
 , . :
```
 $\overline{\phantom{a}}$ 

- *\$request*.
- \$customer\_profile.
- \$provider\_profile.
- $\bullet$ \$bind\_id.
- before- \$var \$context.

 $\mathbb{R}$ 

```
 , .
```
**plugins base <plugin\_instance\_name> actions authorize reply** . :

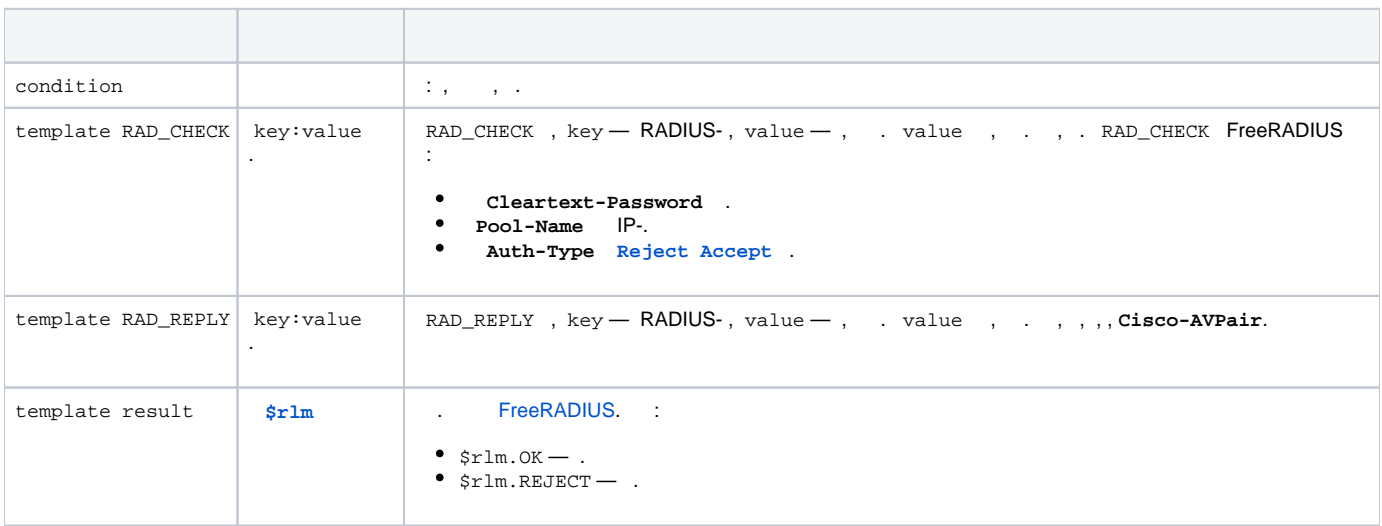

 $()$  : , , — .

, , , **render\_reply\_after**. , , . after- .

**RAD\_CHECK RAD\_REPLY '\*'**. , « RADIUS- — ». , . , **[except](http://wiki.latera.ru/pages/viewpage.action?pageId=39683017#id--except)**.

```
 — IPoE Cisco ISG
plugins:
  base:
    isg-ipoe-by-ip:
      actions:
        authorize:
          reply: &default_reply
            # ISG- IPOE-SC-INET-<Rate>-<Burst>
             - condition: $context.has_tag?("auth-internet-access-isg-service") and $request.RAD_REQUEST.User-
Name.like?("^IPOE-SC-INET(-\d+){2}$")
              template:
                RAD_CHECK: &default_rad_check
                   # RAD_CHECK , «» 
                   '*': $request.RAD_CHECK.except("Cleartext-Password")
                 \# IP-, .
                   # FreeRADIUS «» .
                  Cleartext-Password: $request.RAD_REQUEST.User-Password
                RAD_REPLY:
                  Cisco-AVPair:
                     - '"subscriber:accounting-list=HYDRA-IPOE"'
                     - '"ip:traffic-class=in access-group name IPOE-ACL-ALL-TRAFF priority 1000"'
                     - '"ip:traffic-class=out access-group name IPOE-ACL-ALL-TRAFF priority 1000"'
                  Acct-Interim-Interval: '"300"'
                result: $rlm.OK
 # - 
             - condition: $customer_profile.null?()
               template:
                RAD_CHECK:
                  Auth-Type: '"Reject"'
                RAD_REPLY:
                  Reply-Message: '"Incorrect IP address"'
                result: $rlm.NOTFOUND
 # 
             - condition: $customer_profile.attributes.try("Internet-Access-Service-State") == 
"SERV_STATE_Provision"
               template:
                RAD_CHECK:
                  <<: *default_rad_check
                RAD_REPLY: &ok_rad_reply
                  Cisco-AVPair: '"subscriber:accounting-list=HYDRA-IPOE"'
                  Acct-Interim-Interval: '"300"'
                  Idle-Timeout: '"86400"'
                  Cisco-Account-Info: $customer_profile.attributes.ISG-IPoE-Services.split(",")
                result: $rlm.OK
 # 
             - template:
                RAD_CHECK:
                  <<: *default_rad_check
                RAD_REPLY:
                  <<: *ok_rad_reply
                  Cisco-Account-Info:
                     - '"IPOE-SC-REDIRECT"'
                     - '"IPOE-SC-OPENGARDEN"'
                result: $rlm.OK
```
# **— authenticate**

1. . 2. 3. RADIUS- HARD, pap, eap, mschap .. : . . **authorize**. , , **authorize** — , YAML- .

- <span id="page-5-0"></span>:
- 1. **Simultaneous-Use** . , .
- 2. 3.  $\ldots$ ,  $\ldots$ ,  $\ldots$ , **simultaneous-limit-exceeded**.
- , after-.,, **«»**, .

```
plugins:
  base:
    l2tp-by-login:
      actions:
        authorize:
...
        authenticate:
          customer_profile:
            # authorize
             <<: *customer_profile
          provider_profile: {}
          reply:
 # 
             - condition: $context.has_tag?('simultaneous-limit-exceeded')
              template:
                RAD_REPLY:
                   Reply-Message: '"You are already logged in"'
                 result: $rlm.REJECT
             # IP-
            - condition: ' $customer_profile.attributes.try("Internet-Access-Service-Status") ==
"SERV_STATE_Provision"
                           and $customer_profile.attributes.Real-IP-Address.ip4?()'
               template:
                 RAD_REPLY:
                   Acct-Interim-Interval: '"300"'
                   Cisco-AVPair:
                     - '"ip:vrf-id=REAL"'
                     - '"ip:ip-unnumbered=loopback221"'
                   Class: $customer_profile.attributes.L2TP-Class.coalesce("7")
                   Framed-IP-Address: $customer_profile.attributes.Real-IP-Address
                   Idle-Timeout: '"86400"'
                 result: $rlm.OK
            \# IP-
             - condition: $customer_profile.attributes.try("Internet-Access-Service-Status") == 
"SERV_STATE_Provision"
               template:
                RAD_REPLY:
                   Acct-Interim-Interval: '"300"'
                   Cisco-AVPair:
                     - '"ip:vrf-id=NAT"'
                     - '"ip:ip-unnumbered=loopback220"'
                   Class: $customer_profile.attributes.L2TP-Class.coalesce("5")
                   Framed-Pool: '"NAT-1"'
                   Idle-Timeout: '"86400"'
                 result: $rlm.OK
            # ( )
             - template:
                RAD_REPLY:
                   Acct-Interim-Interval: '"600"'
                   Cisco-AVPair:
                     - '"ip:vrf-id=NOPAY"'
                     - '"ip:ip-unnumbered=loopback222"'
                   Cisco-Service-Info: '"QU;256000;9600;9600;D;256000;9600;9600"'
                   Framed-Pool: '"FREE-DNAT"'
                   Idle-Timeout: '"86400"'
                   mpd-limit:
                     - '"out#100=all shape 256000 pass"'
                     - '"in#100=all shape 256000 pass"'
                   Session-Timeout: '"86400"'
                 result: $rlm.OK
```
## <span id="page-7-0"></span>**- — post\_auth**

FreeRADIUS HARD, , DHCP-c. FreeRADIUS.

```
, IP-, FreeRADIUS. IP- RADIUS-, -. , IP-, , .
```

```
 , authorize:
```

```
1. 
 .
```

```
2. 
 .
```

```
 authorize.
```

```
 - — FreeRADIUS DHCP- 82
plugins:
  base:
    dhcp-by-o82:
      actions:
        post_auth:
          provider_profile:
           set by: search cache
            query:
              Switch-IP: $request.RAD_REQUEST.DHCP-Relay-Remote-Id.substring(6).unhex()
              Switch-Port-Code: $request.RAD_REQUEST.DHCP-Relay-Circuit-Id.substring(12).to_i(16)
           customer_profile:
            set_by: set_first_from_provider_profile
            filter:
              Auth-Scheme: '"DHCP+L2TP"'
          reply:
 # 
            - condition: ' $customer_profile.present?()
                         and $customer profile.attributes.DHCP-IP-Address.ip4?()
                           and $customer_profile.attributes.DHCP-Gateway-IP.ip4?()
                           and $customer_profile.attributes.DHCP-Subnet-Mask.ip4_mask?()'
               template:
                RAD_REPLY:
                  DHCP-Domain-Name-Server:
                    - '"192.168.11.15"'
                     - '"192.168.11.16"'
                  DHCP-IP-Address-Lease-Time: '"86400"'
                   DHCP-Router-Address: $customer_profile.attributes.DHCP-Gateway-IP
                   DHCP-Subnet-Mask: $customer_profile.attributes.DHCP-Subnet-Mask
                  DHCP-Your-IP-Address: $customer_profile.attributes.DHCP-IP-Address
                result: $rlm.OK
 # - 
            - condition: $customer profile.null?()
              template:
                RAD_REPLY: {}
                reject_reason: '"Customer equipment profile not found // Option 82"'
                result: $rlm.REJECT
            # // -
             - template:
                RAD_REPLY: {}
                reject_reason: '"Not valid customer equipment profile // Option 82"'
                result: $rlm.REJECT
```
#### <span id="page-7-1"></span> **— accounting**

.

<span id="page-7-2"></span> **[Event-Timestamp](https://freeradius.org/rfc/rfc2869.html#Event-Timestamp)** , **[Acct-Delay-Time](https://freeradius.org/rfc/rfc2866.html#Acct-Delay-Time)**. **plugins base <plugin\_instance\_name> actions accounting event\_timestamp fo rmat en\_US.UTF-8**. [datetime.strptime](https://docs.python.org/3/library/datetime.html#strftime-strptime-behavior) Python.

### : Start, Stop, Interim-Update

 : MD5- ( **[Acct-Session-Id](https://freeradius.org/rfc/rfc2866.html#Acct-Session-Id)**) , **plugins base <plugin\_instance\_name> actions accounting session unique\_id\_attribu tes**.

<span id="page-8-0"></span>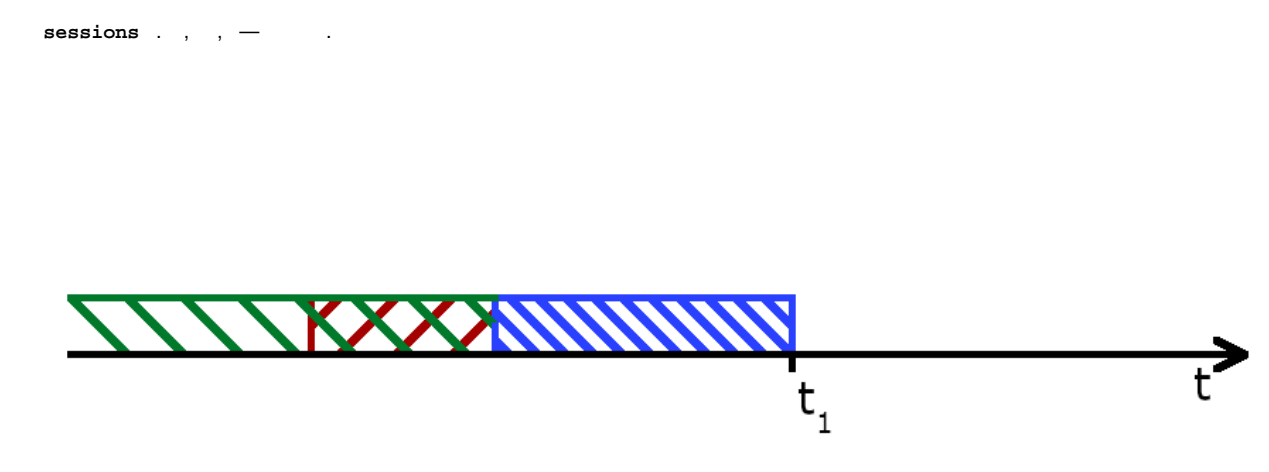

 $t_1$   $\cdot$   $\cdot$   $t_1$  ( $t_1$   $\cdot$  ... accounting session lookup hours) () (, ),  $\cdot$   $t_1$  ( $t_1$   $\cdot$  ... accounting session lookup timed\_out\_days) ().  $\cdot$ , batch, - ( - ). batch , , , , . **... accounting session lookup additional\_hours** ( ).

 , **customer\_profile provider\_profile plugins base <plugin\_instance\_name> actions accounting**. [.](#page-11-1) **auth orize**. , , **authorize** — , YAML- .

⊙ **new-session**. , , [,](https://wiki.hydra-billing.ru/pages/viewpage.action?pageId=39683040) . , .

. **plugins base <plugin\_instance\_name> actions accounting session templates** . :

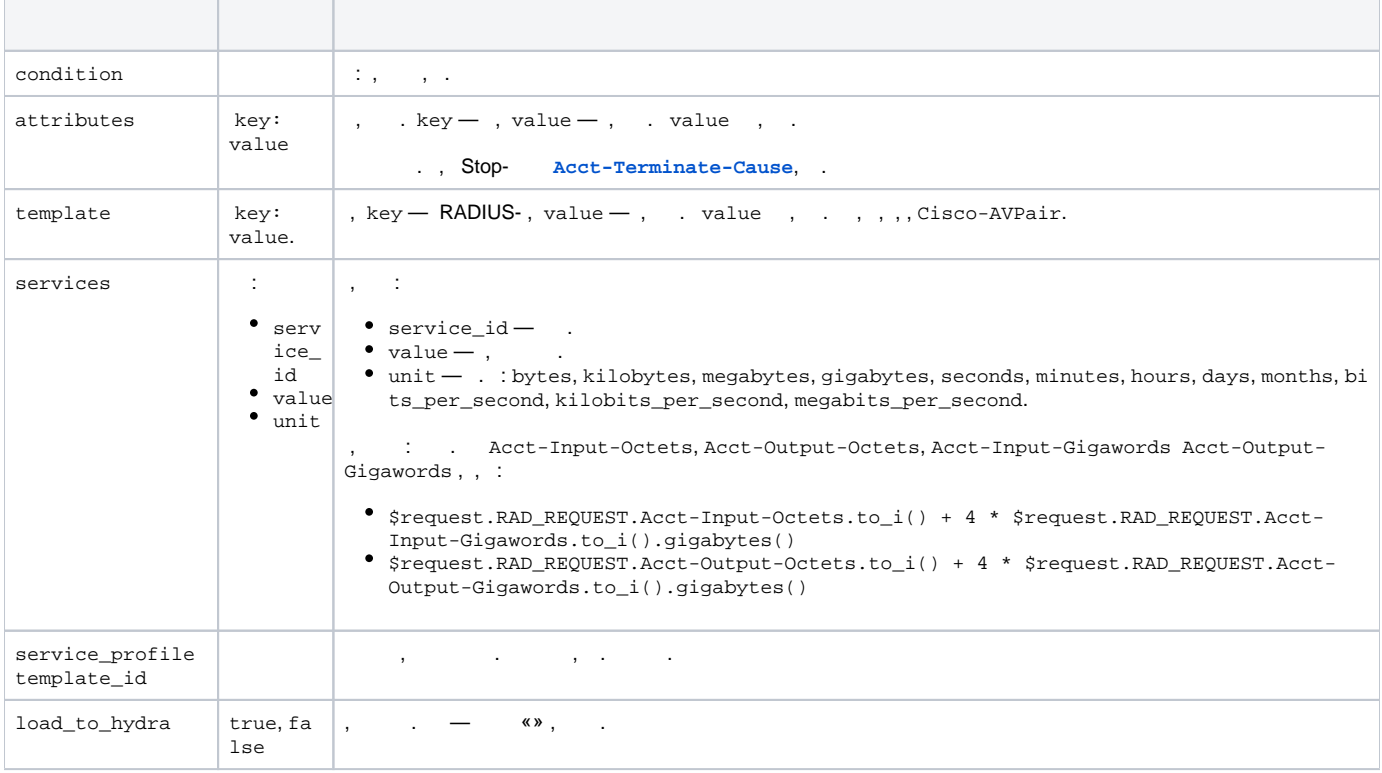

 $()$  : , , — .

, **\$session**. , , , .

```
 accounting — L2TP- - 
plugins:
  base:
    l2tp-by-login:
      actions:
        authorize:
...
        authenticate:
...
        accounting:
         \# ,
         customer_profile:
           <<: *customer_profile
 # 
          provider_profile: {}
          session:
 # 
            unique_id_attributes: [User-Name, NAS-IP-Address, Framed-IP-Address, NAS-Port]
 # 
            templates:
 # 
              - condition: ' $customer_profile.attributes.try("Service-State-Code") == "SERV_STATE_Provision"
                           or $session.attributes.try("Service-State-Code") == "SERV_STATE_Provision"'
                attributes: &session_attributes
                 Calling-Station-Id: $request.RAD_REQUEST.try("Calling-Station-Id")
                  Called-Station-Id: $request.RAD_REQUEST.try("Called-Station-Id")
                  Framed-IP-Address: $request.RAD_REQUEST.try("Framed-IP-Address")
                  NAS-Identifier: $request.RAD_REQUEST.NAS-Identifier
                  NAS-IP-Address: $request.RAD_REQUEST.NAS-IP-Address
                  Service-State-Code: $customer_profile.attributes.try("Service-State-Code")
                  Session-Template: '"Full access session"'
                  User-Name: $request.RAD_REQUEST.User-Name
 # 
 # — 
                services:
                   # «- .»
                  - service_id: 40213701
                   value: $request.RAD_REQUEST.try("Acct-Output-Octets", "0").to_i() + 4 * $request.
RAD_REQUEST.try("Acct-Output-Gigawords", "0").to_i().gigabytes()
                   unit: bytes
                    # «- .»
                  - service_id: 40213501
                   value: $request.RAD_REQUEST.try("Acct-Input-Octets", "0").to_i() + 4 * $request.RAD_REQUEST.
try("Acct-Input-Gigawords", "0").to_i().gigabytes()
                   unit: bytes
 # — 
              - condition: ' $customer_profile.null?()
                         and $session.customer_profile_id.empty?()'
                attributes:
                  <<: *session_attributes
                  Session-Template: '"Guest session"'
                load_to_hydra: false
 # — 
              - attributes:
                  <<: *session_attributes
                  Session-Template: '"Restricted session"'
                services: {}
```

```
 accounting — Cisco ISG -
plugins:
  base:
    isg-ipoe-by-ip:
      actions:
        authorize:
...
        authenticate:
...
         accounting:
         \# , : IP-
          customer_profile:
            <<: *customer_profile
 # 
           provider_profile: {}
           session:
             templates:
 # 
               - condition: $request.RAD_REQUEST.try("Cisco-Service-Info").empty?()
                 attributes: &session_attributes
                   User-Name: $request.RAD_REQUEST.User-Name
                   NAS-IP-Address: $request.RAD_REQUEST.NAS-IP-Address
                   NAS-Port-Id: $request.RAD_REQUEST.NAS-Port-Id
                   Cisco-AVPair: $request.RAD_REQUEST.Cisco-AVPair
                   Cisco-Service-Info: $request.RAD_REQUEST.try("Cisco-Service-Info")
 # 
               - condition: $request.RAD_REQUEST.Cisco-Service-Info.like?("^NIPOE-SC-(INET|NIGHT)-.+$")
                 attributes:
\mathbb{R} , we have the set of \mathbb{R} , we have the set of \mathbb{R} <<: *session_attributes
                 services:
                   # «- .»
                    - service_id: 40213501
                     value: $request.RAD_REQUEST.try("Acct-Input-Octets", "0").to_i() + 4 * $request.RAD_REQUEST.
try("Acct-Input-Gigawords", "0").to_i().gigabytes()
                     unit: bytes
                    # «- .»
                   - service_id: 40213701
                     value: $request.RAD_REQUEST.try("Acct-Output-Octets", "0").to_i() + 4 * $request.
RAD_REQUEST.try("Acct-Output-Gigawords", "0").to_i().gigabytes()
                     unit: bytes
                 service_profile:
                   # «IPoE - »
                   template_id: 25244901
 # 
               - condition: $request.RAD_REQUEST.Cisco-Service-Info.like?("^NIPOE-SC-(LOCAL|PRIVATE)$")
                 attributes:
\mathbb{R} , we have the set of \mathbb{R} , we have the set of \mathbb{R} <<: *session_attributes
                 services:
                   # « .»
                   - service_id: 40214001
                     value: $request.RAD_REQUEST.try("Acct-Input-Octets", "0").to_i() + 4 * $request.RAD_REQUEST.
try("Acct-Input-Gigawords", "0").to_i().gigabytes()
                    unit: bytes
                    # « .»
                   - service_id: 40214201
                     value: $request.RAD_REQUEST.try("Acct-Output-Octets", "0").to_i() + 4 * $request.
```

```
RAD_REQUEST.try("Acct-Output-Gigawords", "0").to_i().gigabytes()
                   unit: bytes
                service_profile:
                 # «IPoE - »
                 template_id: 25245101
             \# ,
              - attributes:
                \# ,
                 <<: *session_attributes
                service_profile:
                 # «IPoE - »
                 template_id: 25245101
```
## <span id="page-11-0"></span>Accounting-On Accounting-Off

, **[Acct-Status-Type](https://tools.ietf.org/html/rfc2866#section-5.1) Accounting-On Accounting-Off**, . RADIUS- .

 , on/off-. **plugins base <plugin\_instance\_name> actions accounting on\_off\_attributes key:value**, **key** — , **value** — .

⊕ on/off- , **on\_off\_attributes plugins base <plugin\_instance\_name> actions accounting session templates at tributes**.

, . accounting , .

```
 on/off- — NAS-IP-Address on/off-
plugins:
  base:
    ran-by-login:
      actions:
        authorize:
...
        authenticate:
...
        accounting:
          session:
            templates:
               - attributes:
                   NAS-IP-Address: $request.RAD_REQUEST.NAS-IP-Address
                   User-Name: $request.RAD_REQUEST.User-Name
           on_off_attributes:
             NAS-IP-Address: $request.RAD_REQUEST.NAS-IP-Address
```
**plugins base <plugin\_instance\_name> actions <action\_name> hooks** , .

**<hook\_type>/<hook\_instance\_name>**, **<hook\_type>** — , **<hook\_instance\_name>** — .

# <span id="page-11-1"></span>⊙

: .

```
 HARD batch. , , , , 3 :
```
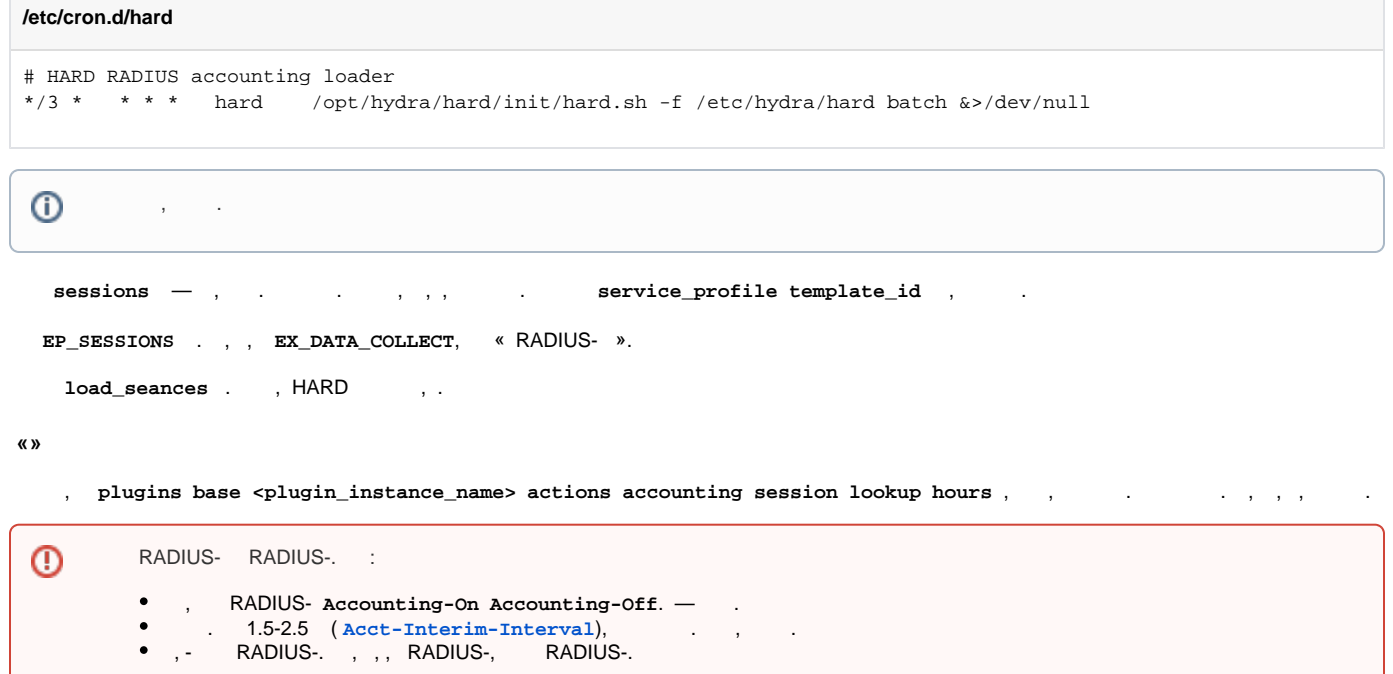

# <span id="page-12-1"></span><span id="page-12-0"></span> **Accounting-On Accounting-Off**

**accounting** . , :

- , .
- on/off-.
- on/off-[,](#page-11-0) , , .
- <span id="page-12-3"></span><span id="page-12-2"></span>, **plugins base <plugin\_instance\_name> actions accounting session lookup timed\_out\_days**, . , , .
- ,  $\| \cdot \|$
- $\bullet$
- .  $\bullet$ , .
- Accounting-On Accounting-Off.
- .